#### **• PD-SOFTWARE**

**CECERNE** 

**coordinamento di Andrea de Prisco**

### **Arté**

**Su internet, nel sito FTP per eccellenza Info-Mac, non si trova solo software di pubblico dominio ma anche una ricca raccolta di produzione artistica (beh, forse non tutta propriamente artistica, ma quasi). In una directory chiamata, molto opportunamente, Art potrete trovare, e perché no mandare, una collezione di video, quadri, commedie e musiche preparate ed immesse nel settore del pubblico dominio dalle genti più disparate. Alcune cose sono ovviamente penose (il sito non è moderato né filtrato in alcun modo) ma, cercando bene, si possono trovare delle cose interessanti: un po' come nei mercatini rionali. Ho raccolto solo alcuni esempi: un video, una commedia e una performance multimediale; ma frugate bene perché ci sono altre cose interessanti.**

 $di$  *Valter Di Dio* 

#### **Pure Power**

- **Genere: Startup movie** Freeware
- Nome File: pure-power startup-movie.hqx
- Autore: Miteh Leung <mitch@lemon.com.hk> **• Reperibilità Internet:** http://hyperarehive .Ies.mit.edu/ HyperArchive/art/mov

Se nella cartella sistema è presente un file col nome di Startup Movie, QuickTime, appena

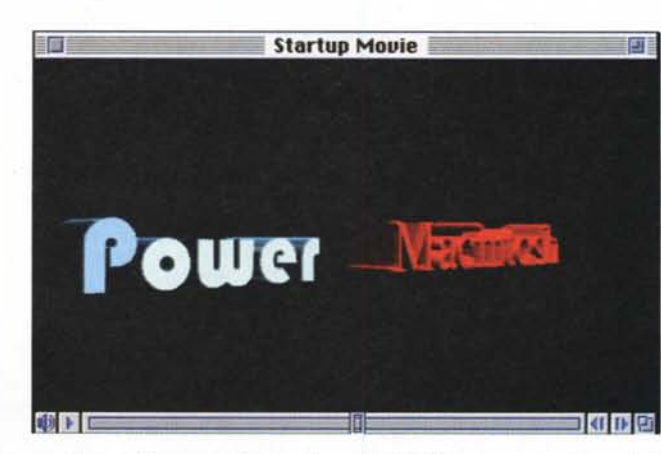

caricata l'estensione, lo manda in movie reperibili su Internet. esecuzione sovrapposto alla normale

schermata di avvio. Per funzionare necessita di un Macintosh con Quick-Time in versione pari o successiva alla1.6.

Questo filmato, che rappresenta il logo Power Macintosh in animazione 3D e con la musica di sottofondo, è solo uno dei tanti esempi di startup

#### **Billmo Commedy**

- **Genere: Libro interattivo** Freeware
- Nome File: billmo.hqx
- **Autore: Bodiline** Communication LLC <boodine @multimediocrity.com>
- Reperibilità Internet: http:// [www.multimedioerity.eom](http://www.multimedioerity.eom)

Billmo è un orsacchiotto di peluche e questa è la

#### **e Fibonacci Blues 02**

•••••••••••••••••••••••••••••••••••••••••••••••••••••• o ••

- **Genere: Animazione audiovi** deo - Freeware
- Nome File: fibonacci-blues-02.hqx
- Autore: <muhenry@eastnet. edue.eeu.edu>
- **Reperibilità Internet:** http://hyperarchive.lcs.mit.edu/ HyperArehive/art

Fibonacci Blues è un generatore musicale basato su un algoritmo aleatorio. Suona una

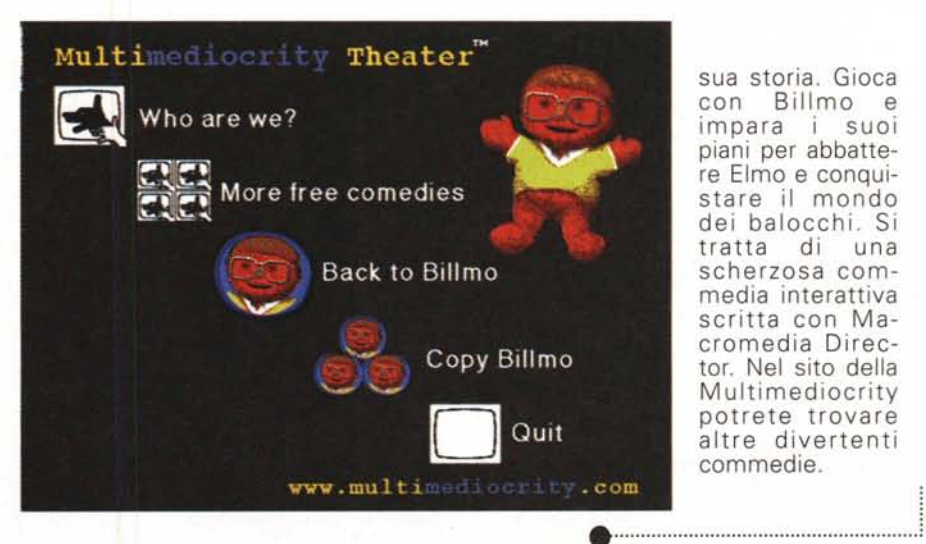

sua storia. Gioca con Billmo e impara i suoi piani per abbattere Elmo e conquistare il mondo dei balocchi. Si tratta di una scherzosa commedia interattiva scritta con Macromedia Director. Nel sito della Multimediocrity potrete trovare altre divertenti commedie.

Macintosh

sorta di musica 's File Edit ! blues piacevole e astratta basata sulla serie di numeri di Fibonacci. Durante l'esecuzione i numeri di Fibonacci ap paiono sovrapposti a un'immagine del grande matematico, in accordo con la musica. Può anche essere usato come piacevole salvaschermo. Necessita di QuickTime, Sound Manager e System 7 o successi-VI.

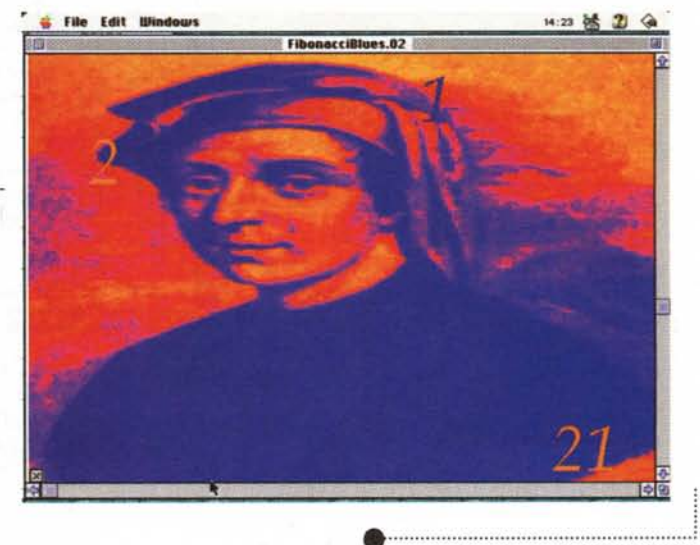

#### **e Picture Snooper 1.4**

•••••••••••••••••••••••••••••••••••••••••••••••••••••• o ••

- **Genere: News reader auto** matieo - Shareware (25\$)
- Nome File: pieture-snooper-14.hqx
- Autore: Miehael <Qsys@kagi.eom>
- Reperibilità Internet: http://hyperarchive.lcs.mit.edu/ HyperArehive/eomm/inet

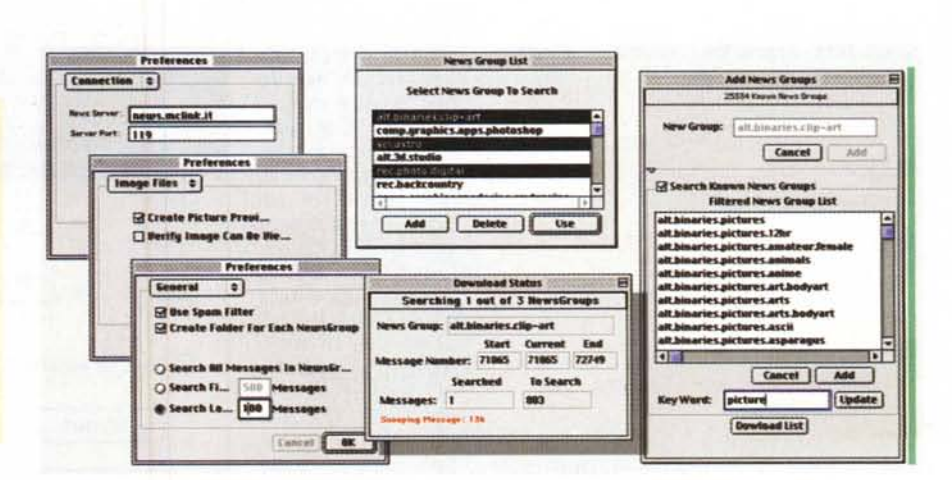

mecintosh

#### *BPD-SOFTWARE*

Picture Snooper è un programma che esplora le conferenze Internet alla ricerca di file binari (tipicamente immagini o programmi) e li scarica automaticamente mentre voi fate altro. Riesce a trovare e riconoscere vari tipi di file binari ed è possibile fare in modo che vengano scaricati solo quelli di tipo visualizzabile (GIF, JPEG, TIFF e PICT). Utile, ad esempio, per tenere sott'occhio i NewsGroup dove

appaiono programmi o upgrade per Macintosh (ad esempio alt.computer.hackintosh) può anche essere utilizzato per tenere sotto controllo le conferenze per gli sviluppatori. Un filtro intelligente controlla i crossposting ed evita che lo stesso file, mandato a più conferenze, venga scaricato ogni volta. E' possibile decidere quanti articoli esaminare e se si deve partire dal più recente o dal più antico. Nel caso si tratti di immagini queste vengono automaticamente decodificate e ne viene fatto anche il thumbnail. Tutto quello che viene scaricato verrà posizionato nella cartella scelta dall'utente dove verrà creata una cartella per ciascun NewsGroup.

Serve il System 7.0 o successivi, QuickTime 2.5, il Thread Manager (di serie nei System superiori al 7.3) e ovviamente un accesso Internet.

•......................................................... :

#### Weather Tracker 2.3

•••••••••••••••••••••••••••••••••••••••••••••••••••••• o ••

- Genere: Previsioni meteo Shareware (15\$)
- Nome File: weathertracker-23.hqx
- Autore: Chris Kidwell kidwell@weathertracker.com>
- Reperibilità Internet: <http://hyperarchive.lcs.> mit.edu/ HyperArchive/comm/inet

#### Weather Tracker

mette a disposizione un'interfaccia grafica pratica e semplice per ricevere i dati meteorologici dalle stazioni ripetitrici che si trovano su Internet. Il programma mostra le situazioni climatiche per oltre 1500 città del mondo. Per le città degli Stati Uniti permette di vedere i dati relativi alla temperatu-

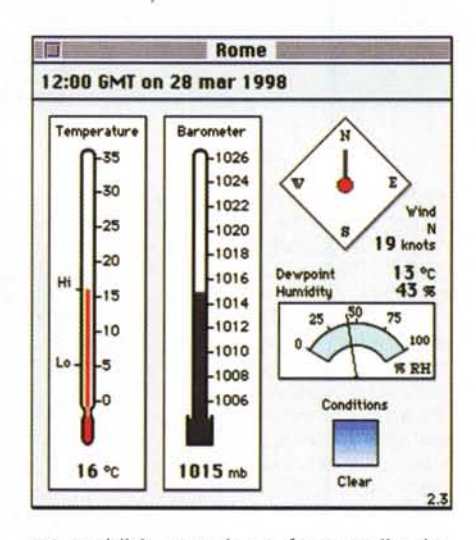

ra, umidità, pressione, forza e direzione del vento, per le altre città, fuori dagli Stati Uniti, sono presenti solo i dati di temperatura e condizioni del cielo. Tre diversi pannelli permettono di scegliere il formato e l'ingombro

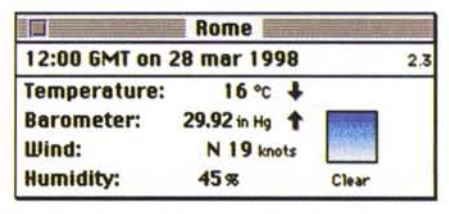

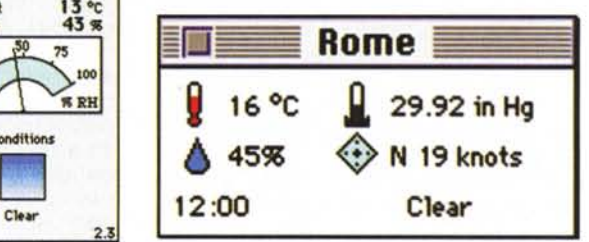

preferito. Si possono selezionare più città e i dati orari raccolti vengono scritti in un file di log. La versione non registrata funziona completamente ma non permette il salvataggio delle preferenze .

•......................................................... ~

#### Serial Speed 230 - 1.5

•••••••••••••••••••••••••••••••••••••••••••••••••••••• o ••

- Genere: Pannello di controllo - Shareware (25\$)
- Nome File: serial-speed-230- 15a.hqx
- Autore: Daniel Schwarz <mu[henry@eastnet.educ.ecu.](mailto:henry@eastnet.educ.ecu.) edu>
- Reperibilità Internet: <http://www.brooklinesw.com>

Macintosh più recenti è stato utilizzato un nuovo chip seriale dotato di DMA. Con questa tecnica è possibile aumentare la velocità di comunicazione fino a 230 Kbit/s. Questo Serial Speed 230 è una estensione ed un pannello di controllo che testano la presenza del chip con DMA e consentono la Sui modelli di selezione della

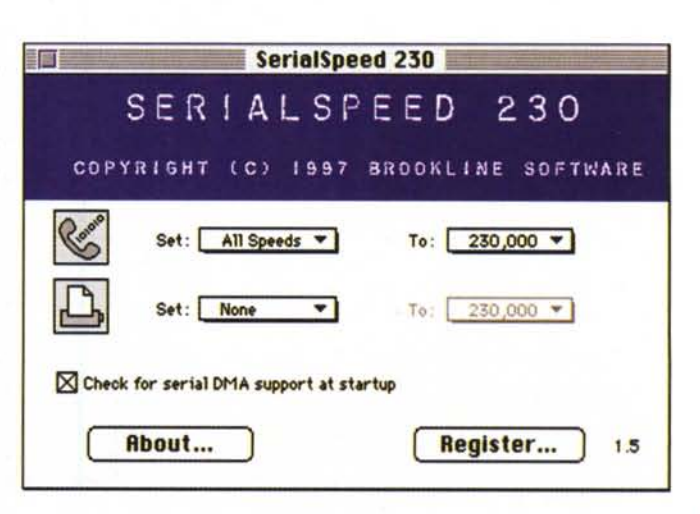

#### **Macintosh**

nuova velocità. Purtroppo funziona solo con i Power Macintosh più recenti e con i Quadra dotati di AV. Non funziona di sicuro con i Performa della serie 5200 e 6200 e con i

PowerBook 190, 2300 e 5300. Attenzione al fatto che non tutti i modem supportano velocità pari o superiori ai 115 Kbit/s. La nuova velocità può anche essere impostata sulla

porta della stampante e questo consente un grosso aumento di prestazioni con quelle stampanti che supportano i 230 Kbit/s, come ad esempio la Epson Stylus Color Pro.

#### • Name Cleaner 1.8.1

- **Genere: Utility conversione** nomi - Shareware (25\$)
- Nome File: namecleaner- $181$ .hqx
- Autore: Sig Software <gdg20@cam.ac.uk>
- · Reperibilità Internet: http://www.sigsoftware.com

diffusione La degli ambienti misti Mac e PC sta creando non pochi problemi all'interscambio dei file. La confusione tra nomi lunghi Mac, nomi lunghi Windows 95, nomi Windows NT e gli ormai famosi 8+3 di Windows 3.1 ed

#### Mac Doppler 2.0

- **Genere: Calcolatore orbite** satellitari - Shareware (25\$)
- Nome File: mac-doppler- $20$ .hax
- Autore: Don Agro (VE3VRW) <dogpark@interlog.com>
- · Reperibilità Internet: http://hyperarchive.lcs.mit.edu/ HyperArchive/comm

L'autore del pro-

gramma è un radioamatore che si diletta di ricezione (e trasmissione) satellitare. Dialogare con un satellite o una stazione orbitale (tipo la MIR) che non sono in orbita geostazionaria, pone due problemi: il primo è quello di dover inseguire con l'antenna la posizione del satellite, il secondo è che dato il movimento relativo tra satellite

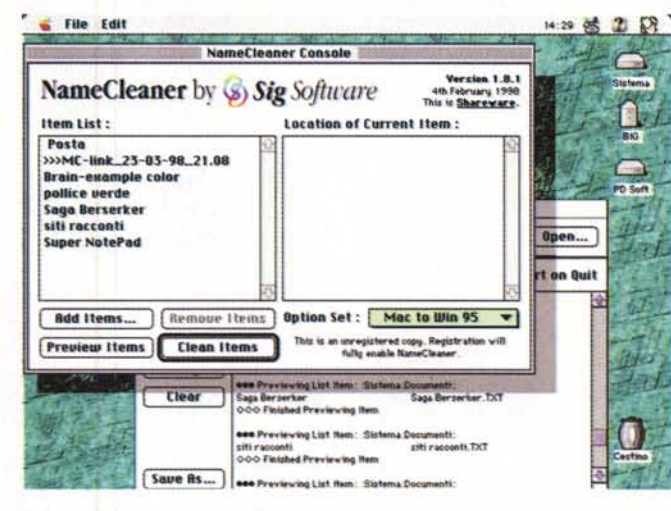

alcun problema per il contenuto del file, ne crea di sicuro per il nome assegnato al docu-Name mento. Cleaner è una preziosa utility che permette di adattare le lunghezze dei nomi e di filtrare automaticamente caratteri e combinazioni non ammesse. Oltre a funzionare per l'interscambio tra computer, Name Cleaner permette anche di rinominare in blocco interi

MS-DOS sta diventando tragica. Trasferire un file tra due computer con sistemi operativi differenti, se non crea gruppi di documenti e di assegnare automaticamente Type&Creator ai file importati.

e stazione a terra, le frequenze di ricezione ed invio subiscono effetto Doppler (slittano in frequenza).

L'autore ha quindi realizzato questo programma che possiede tutti i dati orbitali dei principali satelliti ed è in grado di calcolare direttamente la posizione dell'antenna e lo scostamento di frequenza. La versione non registrata si limita ad indicarli sul display, la versione registrata è in grado, attraverso le porte seriali, di comandare di-

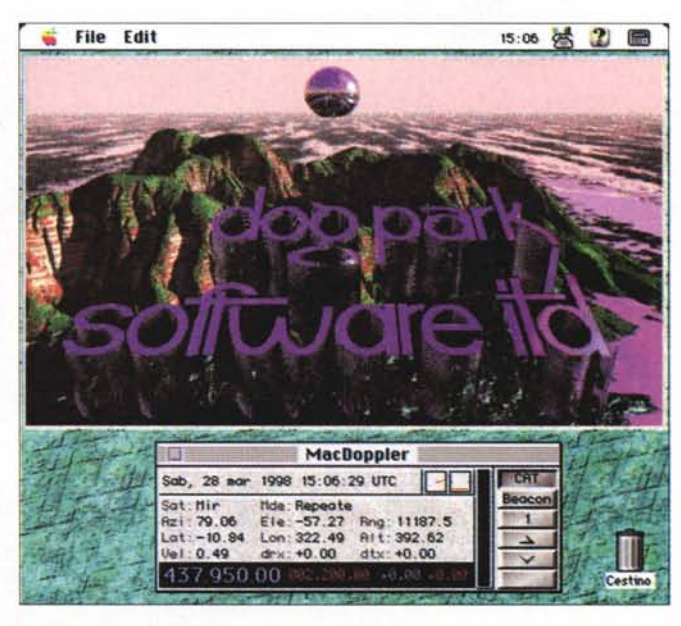

rettamente il ricetrasmettitore Yaesu FT-736R e il posizionatore G-5400B.

# f T W R R f E I S O

#### Picture Publisher 6.0 In [dlcola Ora

Con Picture Publisher 6.0, potete modificare le immagini a piacimento, dimensionandole secondo le vostre esigenze, cambiando la risoluzione, tagliando e incollando pezzi di altre immagini

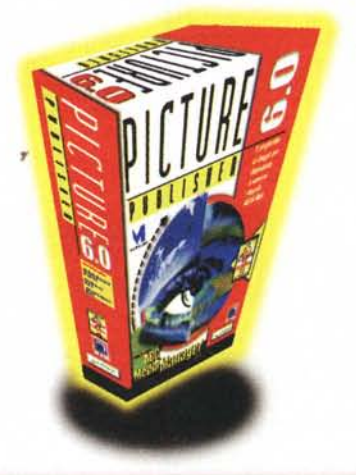

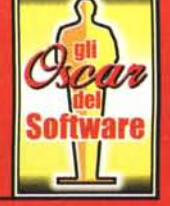

#### **LA COLLEZIONE DEI PROGRAMMI PIÙ BLASONATI**

**Versioni** registrate e completamente funzionanti

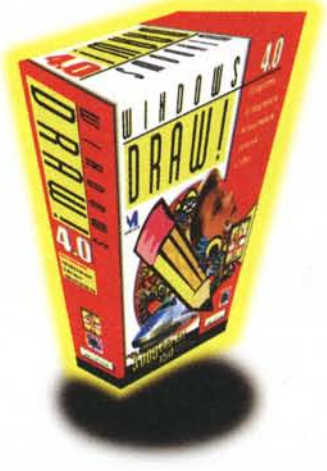

Windows Draw 4.0 Edicola Prossimamente

Windows Draw 4.0 Il programma di impaginazione facile e divertente per la casa e l'ufficio. Include anche Photo magie, 5.000 clip art e 150 modelli pronti all'uso

#### Simply 3D In Edicola Prossimamente

Simply 3D è una suite di strumenti multimediali 3D perfetta per illustratori, artisti, grafici, professionisti e chiunque vuoi. creare oggetti e immagini tridimensionali

## nese

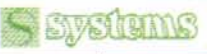

Systems Comunicazioni Srl

Uia Olanda, 6 - 20083 Uigano di Gaggiano (MI) - Tel. (02) 908 41 814 - Fax (02) 908 41 682 e-mail: info@systems.it - Internet: http://www.systems.it

**Aggiornamento** competitivo alle ultime versioni

Impara a usare a basso costo *i* software che non puoi ignorare

**a solo**

**lire**

**24.000**